## **FICHE METIER**

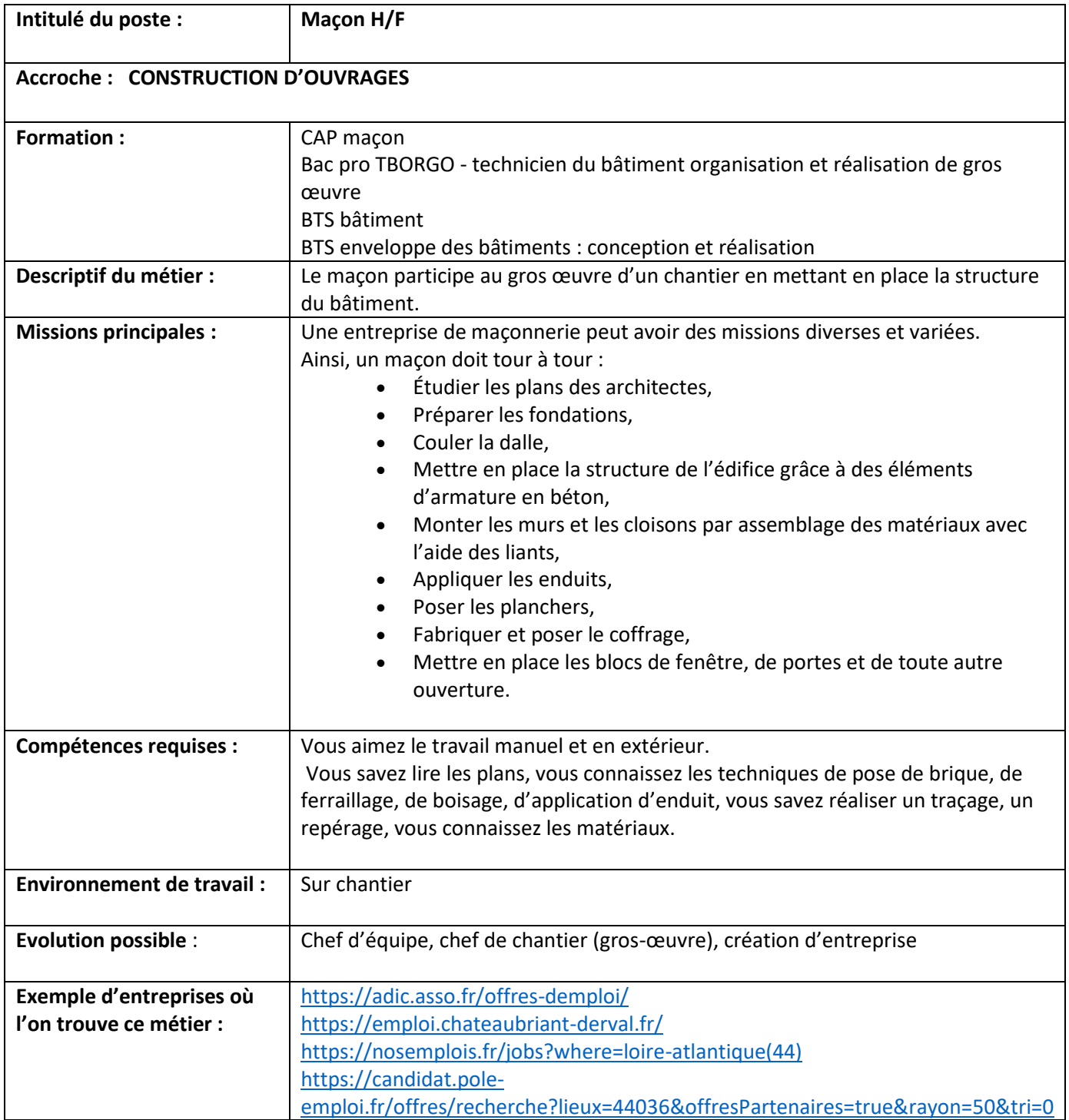